# **SAP PM Interview Questions And Answers Guide.**

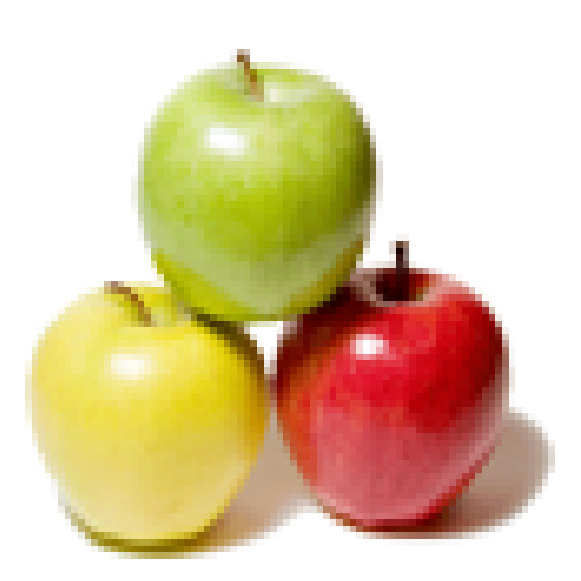

## **Global Guideline.**

**https://globalguideline.com/**

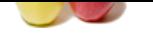

#### **Question # 1**

What is refurbishment order? Explain the total cycle?

#### **Answer:-**

Refurbishment order is used for upgradation of damaged / defective spare parts and are sagregated as condition based . eg  $\dot{C}1$ ,  $\dot{C}2$  and  $C3$ CYCLE:

create refurbishment order- withdrawawal of spare parts from store- refurbishment execution- order completion confirmation- refurbished parts back to store- goods receipt for returning

**Read More Answers.**

#### **Question # 2**

What are the common PM interview questions?

### **[Answer:-](https://globalguideline.com/interview/question/What_is_refurbishment_order_Explain_the_total_cycle)**

1)What about class & characteristics is it also the same

**GAP PM Job Interview Preparation Guide.**<br>
The plain the total cycle?<br>
The plain the total cycle?<br>
The supergated as condition<br>
with<br>the wave and of competion of competion of competion<br>
with the total competition<br>
with the thing 2)counter is triggers order when particular value set comes ,so is it possible to trigger it on alpha bet instead of digit reference for any type of counting . i.e. Is it possible to count alpha bet instead of digit? 3) When I search that t code on sap forum It will show for sub order .So when & why we create sub order 4) What is significance of T code iw36. 5) In IMG settings, Maintain the Value category for Internal labor cost, and assigned to appreciate cost elements group.

**Read More Answers.**

### **Question # 3**

What is aMilestone Confirmation?

#### **[Answer:-](https://globalguideline.com/interview/question/What_are_the_common_PM_interview_questions)**

The milestone confirmation is a special form of confirmation, in which the confirmation of one operation causes other operations or suboperations to be automatically confirmed at the same time. Milestones are operations that have the corresponding indicator in the control key. Operations can be defined as milestone operations in their

control keys. If a milestone operation is confirmed, then previous operations are automatically confirmed. **Read More Answers.**

#### **Question # 4**

What is meant by single cycle plan ?how it works?

### **[Answer:-](https://globalguideline.com/interview/question/What_is_aMilestone_Confirmation)**

single cycle plan is may be performance-based or timebased but here it not required to maintain strategy.By entering main. category we will create maint. plan for particular object by using t-code IP41.

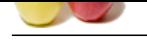

#### **[Question #](https://globalguideline.com/interview_questions/) 5**

How to set the deletion flag to Functional location and also want to know how to hide the flagged Functional location?

#### **[Answer:-](https://globalguideline.com/interview/question/What_is_meant_by_single_cycle_plan_how_it_works)**

You can use transaction code IL02 to change functional location, highlight the respecitve functional location and go to edit at the top tool bar, their you select functions change and their you can click delete, to set a flag delete. You cannot hide this fucntional location when you display IH01 , the functional location heirarchy is displayed but once you click it , the screen appears showing the functional location is created with flag for deletion **Read More Answers.**

#### **Question # 6**

How to add the counter plan and strategy plan in a single maintenance plan?

#### **[Answer:-](https://globalguideline.com/interview/question/How_to_set_the_deletion_flag_to_Functional_location_and_also_want_to_know_how_to_hide_the_flagged_Fu)**

multiple counter plan and stratergy plan cannot be added together, If u add counter plan with a stratergy, counter plan will be taken into cosideration ,stratergy will not be considered.

#### **Read More Ans**

#### **Question # 7**

transformation of the control of the control of the control of the control of the control of the control of the control of the control of the control of the control of the control of the control of the control of the contr How to schedule counter base maintenance plant for DG in power plant that need 800hr per month maint this steps i followed. 1)i have created meas pt with counter (IK01) created meas [document IK11 t](https://globalguideline.com/interview/question/How_to_add_the_counter_plan_and_strategy_plan_in_a_single_maintenance_plan)hen schedule thru IP10. but not getting due order list in ip24

#### **Answer:-**

First of all, you cannot get 800 hrs per month... For counter based... it will schedule in two days... like.. days and hours... but.. if u schedule in IP10..it wil take the annual reading and schedule the dates.. So.. if the running hrs didn't reach, but the date reached... so.. it will open a order... Give the annual reading according to the running hrs of the DG.. then u will get

**Read More Answers.**

#### **Question # 8**

What is the use of item number in maintenance order?

#### **[Answer:-](https://globalguideline.com/interview/question/How_to_schedule_counter_base_maintenance_plant_for_DG_in_power_plant_that_need_800hr_per_month_maint)**

Item number refers to the number (not material number) to identify the material component that is to be used for an operation in the maintenance order.It is generally given in increments of 0010.It is the first field in the Components tab of a maintenance order.

**Read More Answers.**

#### **Question # 9**

How can we assign measuring points to a strategy plan like compressor running hrs?

#### **[Answer:-](https://globalguideline.com/interview/question/What_is_the_use_of_item_number_in_maintenance_order)**

Go to the change equipment transaction , then extra, then add or replace counters. then select the desired counter by F4 help. you can't directly add counters or measuring pts to a maintenance plan. u can do this for equipment ,FL and PRT only.

**Read More Answers.**

#### **Question # 10**

What is Work Centre Categoey?

#### **[Answer:-](https://globalguideline.com/interview/question/How_can_we_assign_measuring_points_to_a_strategy_plan_like_compressor_running_hrs)**

Basically work center category decides the capacity (means ability to do work). The category defines the activity type for costing and scheduling the categories mainly we come accross in the production are labour and machine. Hence to define labour cost, machine cost and setup cost we define work center category to create work center and we enter

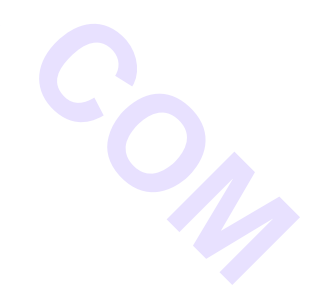

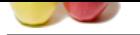

[defaults there](https://globalguideline.com/interview_questions/)in. For a period of time if there are no much changes we ge[nerally prefer production line, and if there](https://globalguideline.com/interview/questions/SAP_PM)  are much changes in the production we prefer activity type for individual order which we call production order. By this you can understand cat type  $001$  for machine and cat type for labour.

Tobal Guideline . Com Work center category used to define which screen selection & field selection for a particular work center.

**Read More Answers.**

### **Enterprise Resource Planning Most Popular Interview Topics.**

- 1 : SAP ALE IDocs Frequently Asked Interview Questions and Answers Guide.
- 2 : SAP Security Frequently Asked Interview Questions and Answers Guide.
- 3 : [SAP MM Frequently Asked Interview Questions and Answers Guide.](https://globalguideline.com/interview/questions/SAP_ALE_IDocs)
- 4 : [SAP PP Frequently Asked Interview Questions and Answers Guide.](https://globalguideline.com/interview/questions/SAP_Security)
- 5 : [SAP SD Frequently Asked Interview Questions and Answers Guide.](https://globalguideline.com/interview/questions/SAP_MM)

6 : [Enterprise Resource Planning \(ERP\) General Frequently Asked Inter](https://globalguideline.com/interview/questions/SAP_PP)view Questions and Answers Gu[ide.](https://globalguideline.com/interview/questions/SAP_SD)

- 7 : [SAP CRM Frequently Asked Interview Questions and Answers Guide.](https://globalguideline.com/interview/questions/ERP_General)
- [8 : SAP](https://globalguideline.com/interview/questions/ERP_General) Basis Frequently Asked Interview Questions and Answers Guide.
- 9 : [SAP PS Frequently Asked Interview Questions and Answers Guide.](https://globalguideline.com/interview/questions/SAP_CRM)
- 10 [: SAP SRM Frequently Asked Interview Questions and Answers Guide](https://globalguideline.com/interview/questions/SAP_Basis).

## **About Global Guideline.**

**Global Guideline** is a platform to develop your own skills with thousands of job interview questions and web tutorials for fresher's and experienced candidates. These interview questions and web tutorials will help you strengthen your technical skills, prepare for the interviews and quickly revise the concepts. Global Guideline invite you to unlock your potentials with thousands of **Interview Questions with Answers** and much more. Learn the most common technologies at Global Guideline. We will help you to explore the resources of the World Wide Web and develop your own skills from the basics to the advanced. Here you will learn anything quite easily and you will really enjoy while [learning. Global Guideline](https://globalguideline.com/interviews) will help you to become a professional and Expert, well pr[epared for](https://globalguideline.com/interviews) the future.

\* This PDF was generated from https://GlobalGuideline.com at **November 29th, 2023**

\* If any answer or question is incorrect or inappropriate or you have correct answer or you found any problem in this document then d[on](https://globalguideline.com/interviews)'[t hesitate feel free and e-m](https://globalguideline.com/interviews)ail us we will fix it.

You can follow us on FaceBook for latest Jobs, Updates and other interviews material. www.facebook.com/InterviewQuestionsAnswers

Follow us on Twitter for latest Jobs and interview preparation guides [https://twitter.com/InterviewGuide](https://www.facebook.com/InterviewQuestionsAnswers)

[Best Of Luck.](https://twitter.com/GlobalGuideLine)

Global Guideline Team https://GlobalGuideline.com Info@globalguideline.com